Элективный курс

# «Введение в издательские системы» для учащихся 9-х классов

*Автор программы* Преподаватель информационных технологий ГОУ ЦО ЦИК © Чернявский П. А. 2007

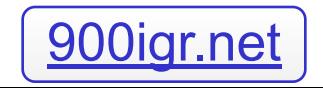

Общая концепция курса

- I теоретический материал
- II практические задания на самостоятельное выполнение
- III зачетная проектная работа по созданию оригинал-макета издания средствами Adobe PageMaker

## *Цели и задачи*

Цель курса — сформировать у учащихся полное представление об издательском деле и издательских системах и заложить базу для осознанного выбора учащимися профиля.

Данный курс позволяет сформировать начальные умения по работе в настольной издательской системе PageMaker.

## Основные задачи курса:

- Ознакомить учащихся с основными понятиями, использующимися в издательском деле.
- 2. Ознакомить учащихся с основными правилами и стандартами оформления издания.
- 3. Сформировать правильный подход в решении задач, стоящих перед специалистами, работающими над макетированием, версткой и дизайном издания.
- 4. Сформировать необходимую и достаточную широту представления об издательском деле в целом и, в частности, о работе в настольных издательских системах.
- 5. Показать явные и неявные межпредметные связи с компьютерным дизайном и графикой в целом, WEBпубликациями и обработкой различных типов данных (иллюстрации, таблицы, диаграммы, графики и др.) в соответствующем ПО.

## Содержание курса:

- Основные понятия издательского дела
- Правила оформления оригинал-макета
- Обзор настольных издательских систем (Обзор настольных издательских систем (Adobe PageMakerОбзор настольных издательских систем (Adobe PageMaker, Обзор настольных издательских систем (Adobe PageMaker, Adobe InDesignОбзор настольных издательских систем (Adobe PageMaker, Adobe InDesign, Обзор настольных издательских систем (Adobe

Основные понятия издательского дела

Издательство – это предприятие, выпускающее, точнее подготавливающее к выпуску, полиграфическую продукцию.

В любом издательстве есть два отдела:

- Редакционный отдел
- Производственный отдел

Автор – это главное действующее лицо. В газетах и журналах роль автора снижается. В переводе с греческого автор означает начинатель, создатель.

Редактор и корректор – слова латинского происхождения; редактор – приводящий в порядок, а корректор – исправляющий.

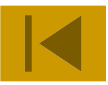

Рукопись автора проходит в издательстве обработку и превращается в оригинал. Процесс преобразования авторской рукописи в оригинал называется процессом издания.

Процесс издания состоит из следующих этапов:

- 1. Подготовительный это маркетинговые исследования рынка.
- 2. Редакционно-издательский. Рукопись редактирует редактор.

Его задачи:

а) исправление орфографических ошибок, улучшение стиля;

б) создание дизайна (оформление, проверка рисунков и других элементов на качество и расположение);

в) оформление аппарата издания (титульный лист и оборот титула, выходные данные, списки литературы… ).

После редактирования оригинал попадает к корректору, который исправляет стилистические и грамматические ошибки и проводит унификацию – одинаковое оформление одинаковых элементов текста.

Технический редактор определяет формат издания, шрифты и композицию, после чего готовый оригинал поступает в тираж.

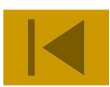

## Правила оформления оригинал-макета

Оригинал-макет – рукопись отредактированная, вычитанная, размеченная техническим редактором и подписанная ответственными лицами.

Полный оригинал-макет включает в себя иллюстрации, таблицы, графики и т.д. Называется такой оригинал репродукционным. Его нельзя редактировать и корректировать.

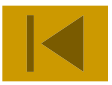

## Правила оформления основного текста

- Американский стиль шрифт без засечек, вместо красной строки увеличенный интервал между абзацами, выключка (выравнивание) по ширине или по левому краю, кегль 10-12 пунктов\*.
- Европейский стиль шрифт с засечками, отступ красной строки, выключка (выравнивание) по ширине, кегль 11-14 пунктов\*.

Межстрочные интервалы и в том и в другом стиле 1-1,5.

- Полиграфические единицы были предложены французом Дидо. Они построены на дюйме, 1 пункт = 1/72 дюйма.
- Размер компьютерного шрифта (кегль) измеряется в типографских пунктах.

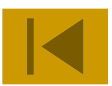

Правила оформления колонтитулов

Колонтитул – служебная часть полей издания, может быть представлена текстовой и графической информацией.

Обычно содержание колонтитула – это номера страниц, ФИО автора и название произведения (или главы, раздела), другая вспомогательная информация.

Колонтитул должен быть визуально легко отделим от текста, для чего используются шрифты меньшего размера и графические элементы, которые отделяют колонтитул от основного текста издания.

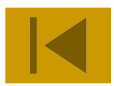

Правила оформления титульного листа, выходных

данных, технических характеристик издания

- Титульный лист обычно дублирует информацию обложки. На нём обязательно указывается ФИО автора, название произведения, город и год издания.
- Выходные данные помимо информации титульного листа включают в себя списки редколлегии и других сотрудников издательства, работавших над изданием, копирайты. Так же в них указываются регистрационные номера (ISBN, ISSN), классификаторы (УДК, ББК), аннотации. Технические характеристики: формат издания, тираж, общее количество страниц, тип печати,
	- данные издательства и типографии.

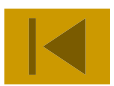

Правила оформления иллюстраций и других графических данных

Графические данные могут помещаться как внутри текста, так и выноситься на отдельные страницы. Подпись к иллюстрации располагается под ней или на обороте листа, содержащего иллюстрацию. Название таблиц и диаграмм должно находиться над ними справа, а подпись так же под объектом.

При оформлении графических данных необходимо учитывать оборудование, на котором будет печататься тираж.

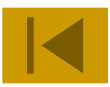

Обзор настольных издательских систем Adobe PageMaker

#### Приложение **Adobe PageMaker** предлагает высококачественные инструменты для профессиональных дизайнеров и других специалистов, в чьи обязанности входит верстка и предпечатная подготовка различных публикаций, например брошюр или официальных бланков. Коллекция шаблонов и готовых изображений, а также интуитивно понятные дизайнерские инструменты помогут вам приступить к работе немедленно. Интеграция с другими приложениями Adobe сделает работу более продуктивной.

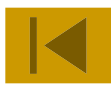

Обзор настольных издательских систем Adobe InDesign

Продукт InDesign ориентирован на профессиональных дизайнеров, художников и специалистов в области печати, работающих в средствах массовой информации, дизайнерских компаниях, рекламных агентствах, издательствах и других организациях, которым приходится заниматься версткой и выпуском печатной продукции.

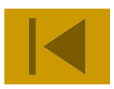

Обзор настольных издательских систем Quark Xpress

Quark Xpress – это издательская система в основном предназначенная для вёрстки и макетирования сложных по компоновке изданий. Преимущественно в ней создаются многополосные, широкоформатные оригиналмакеты. Дополнительными преимуществами этого пакета являются: поддежка электронных документов (web), большое количество настроек, адаптирующих работу приложения под характеристики и типы полиграфического оборудования.

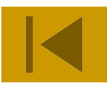

Практика: создание оригинал-макета буклета средствами Adobe PageMaker

По итогам элективного курса учащиеся должны самостоятельно создать оригиналмакет небольшого буклета или брошюры на заданную тему.

Для подготовки к практическим занятиям рекомендую использовать – «PageMaker 6.5/7.0 Самоучитель» Вовк Е.Т.

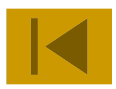